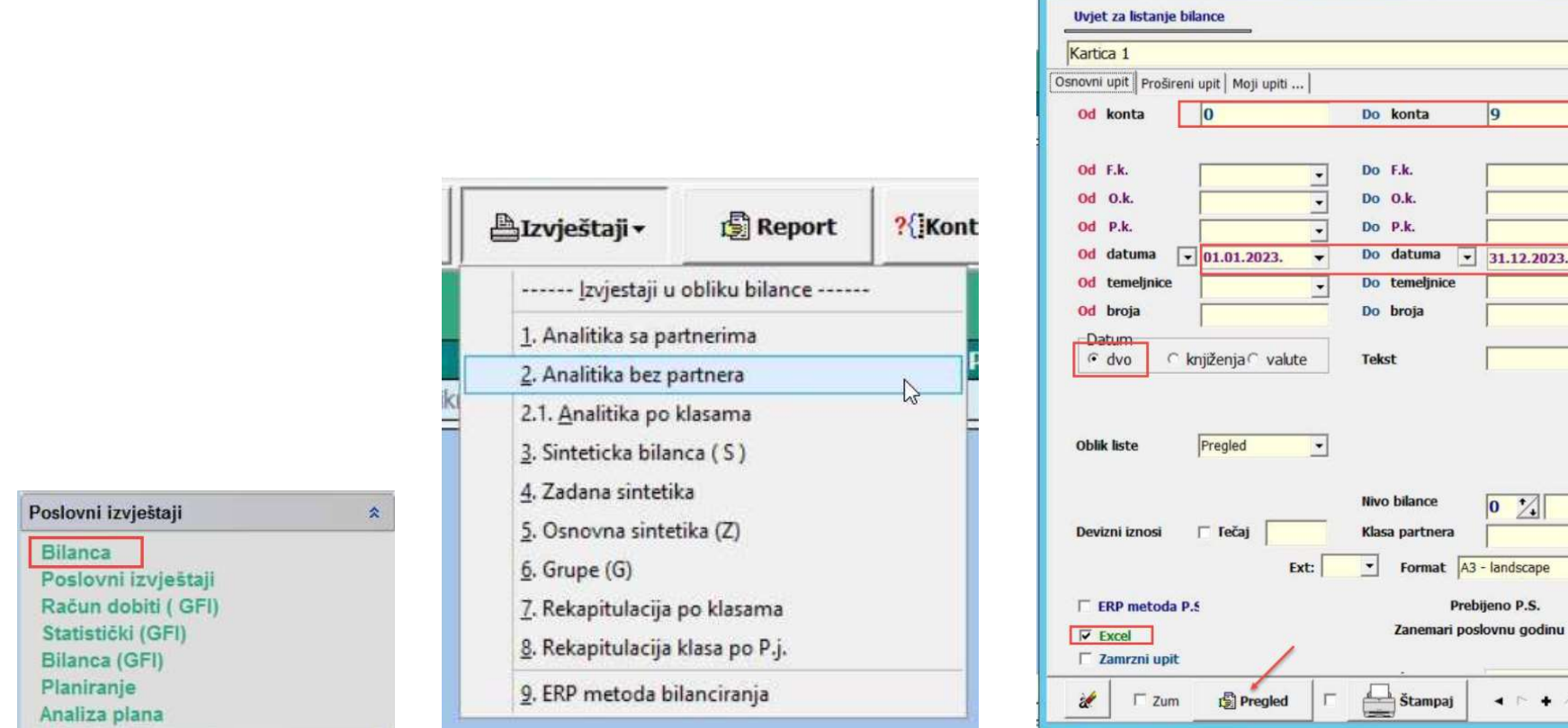

 $\boxed{\Xi}$ 

**EDX** 

 $\overline{9}$ 

 $31.12.2023.$ 

 $\boxed{0, 2}$ 

 $\mathbf{A} \in \mathbf{A} \times \mathbf{A}$ 

 $\overline{\Gamma}$ 

 $\rightarrow$  $F4$ 

 $\frac{1}{\sqrt{2}}$  $\overline{\cdot}$ 

 $\overline{\phantom{0}}$  $\overline{\mathbf{r}}$ 

 $\overline{\cdot}$ 

 $\overline{\mathbf{r}}$  $\overline{\cdot}$ 

 $\Box$ 

 $\Box$ 

Centar Mcs (c)

# Kada se bilanca prikaže na ekranu:

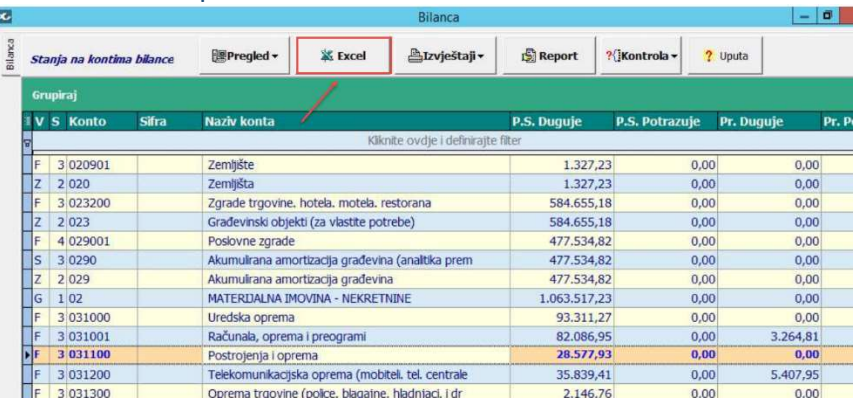

### DNEVNIK KNJIŽENJA

#### Na zagavlju bilo koje temeljnice desni klik miša

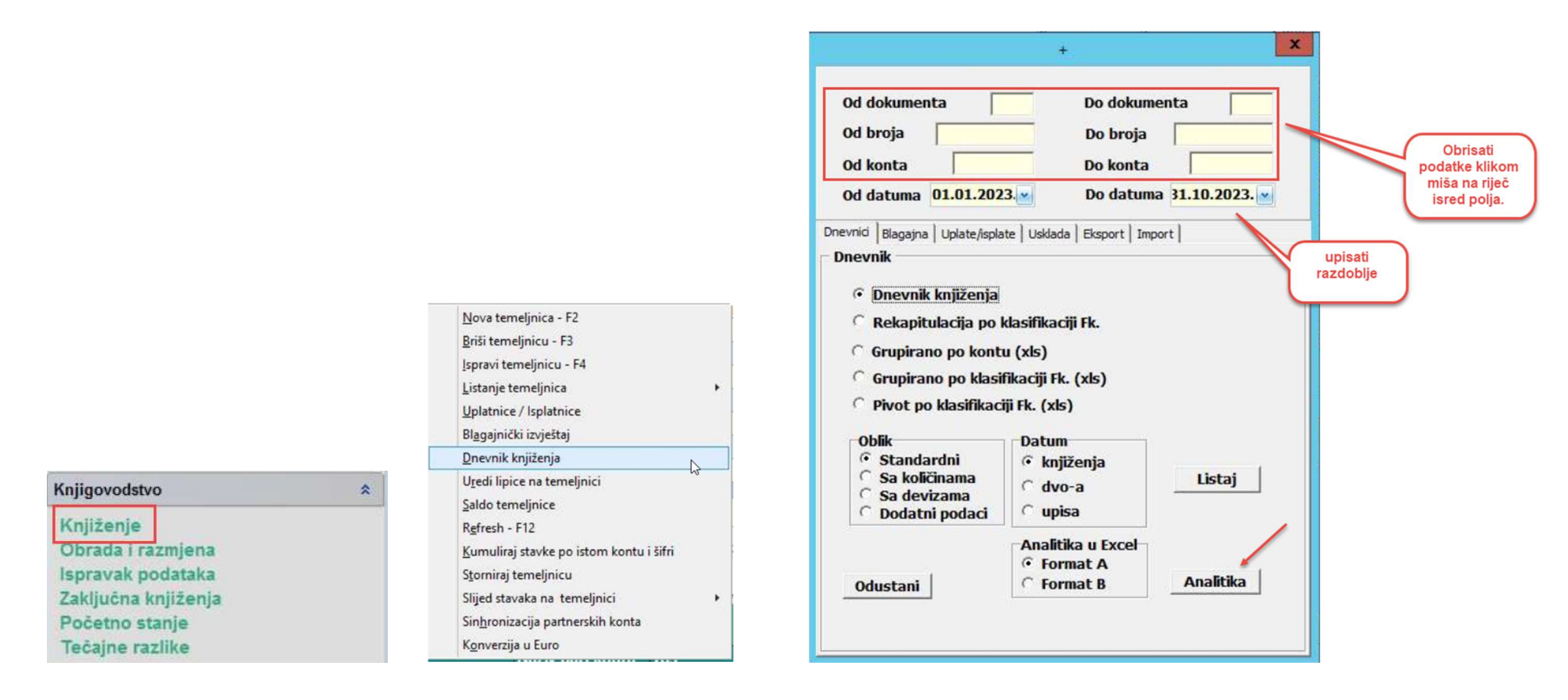

#### Kada se podaci prikažu na ekranu:

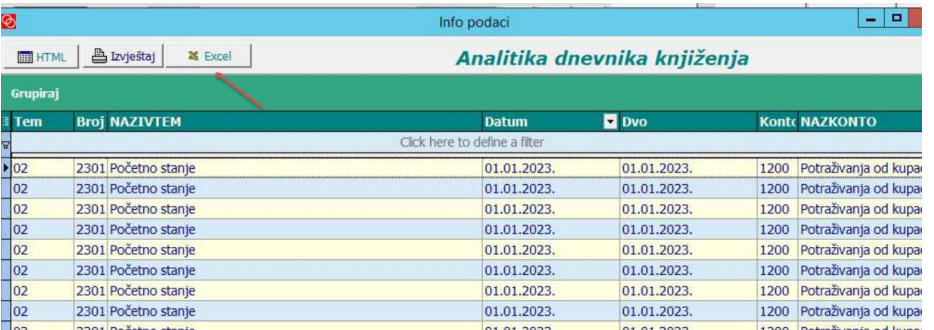

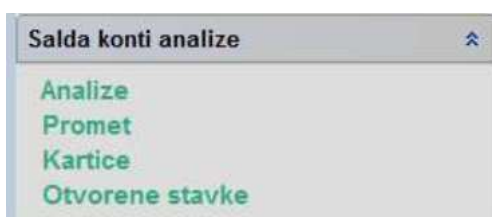

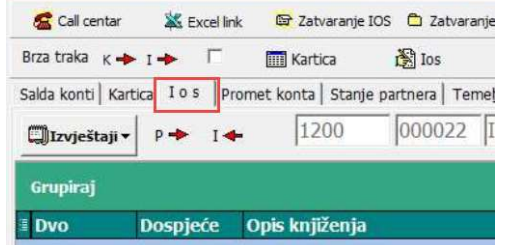

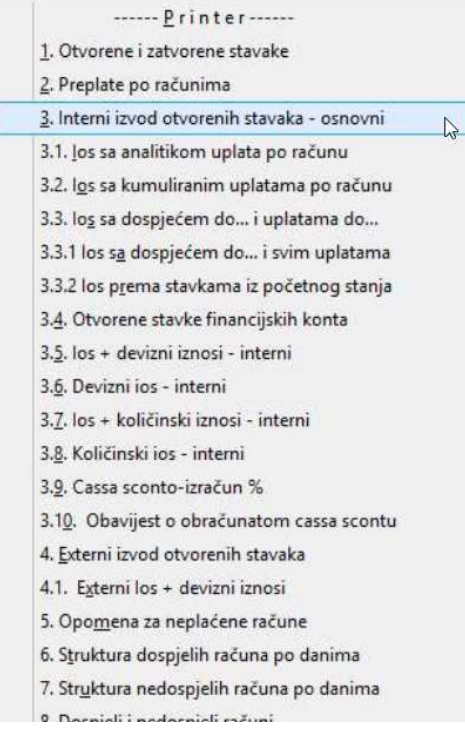

## Kada se podaci prikažu na ekranu:

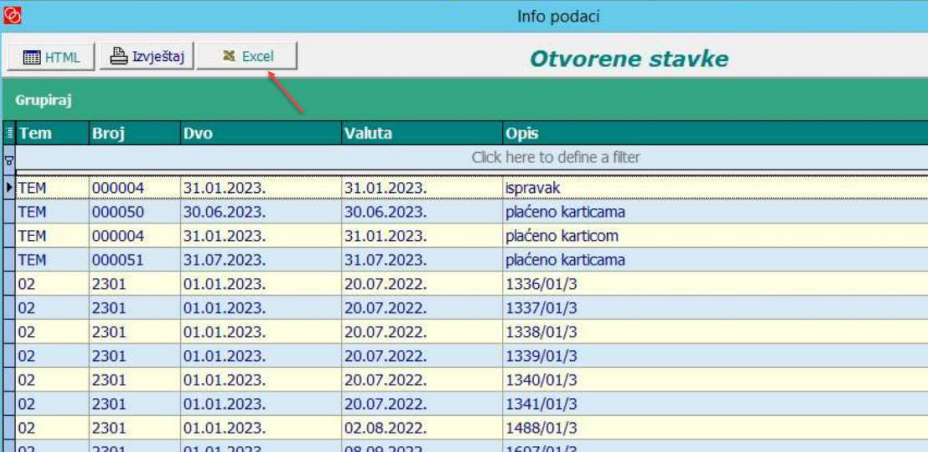

¸

Analize Promet Kartice

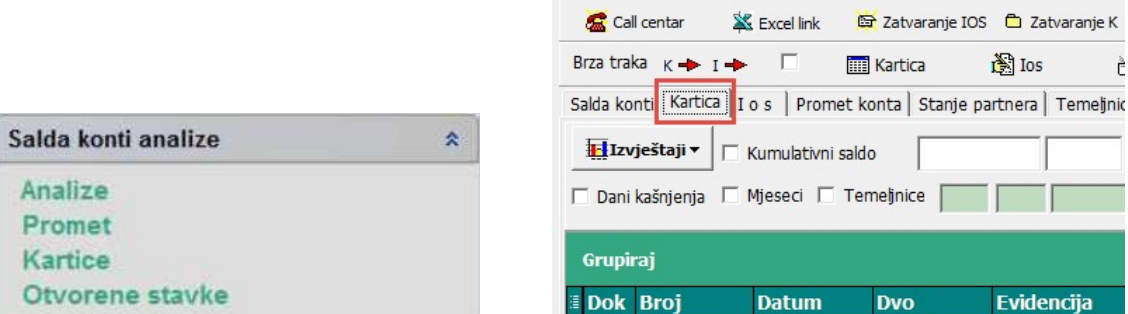

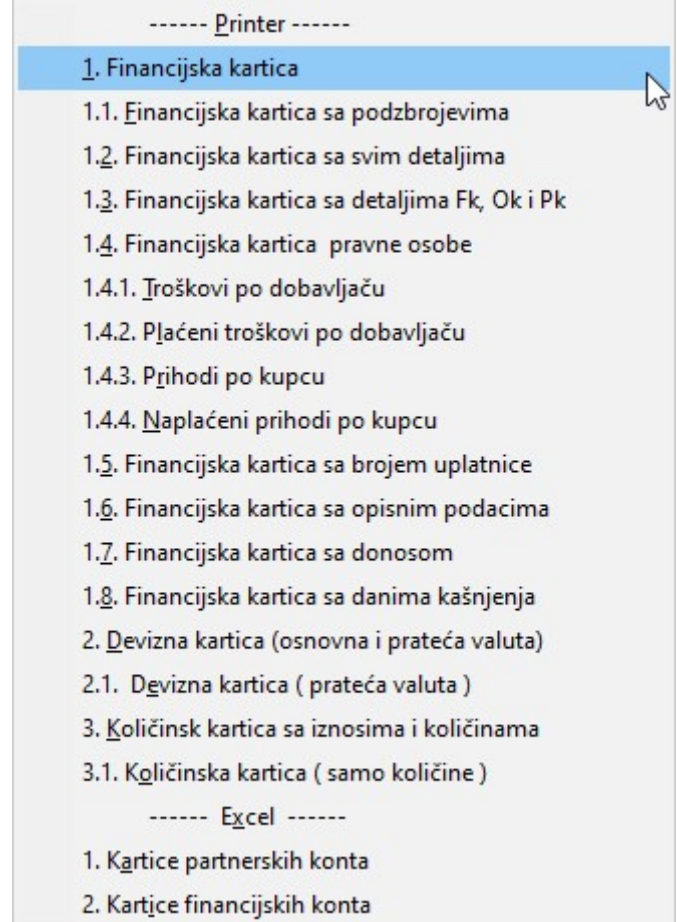

 $\bigcirc$  Zatvaranje K

Evidencija

È

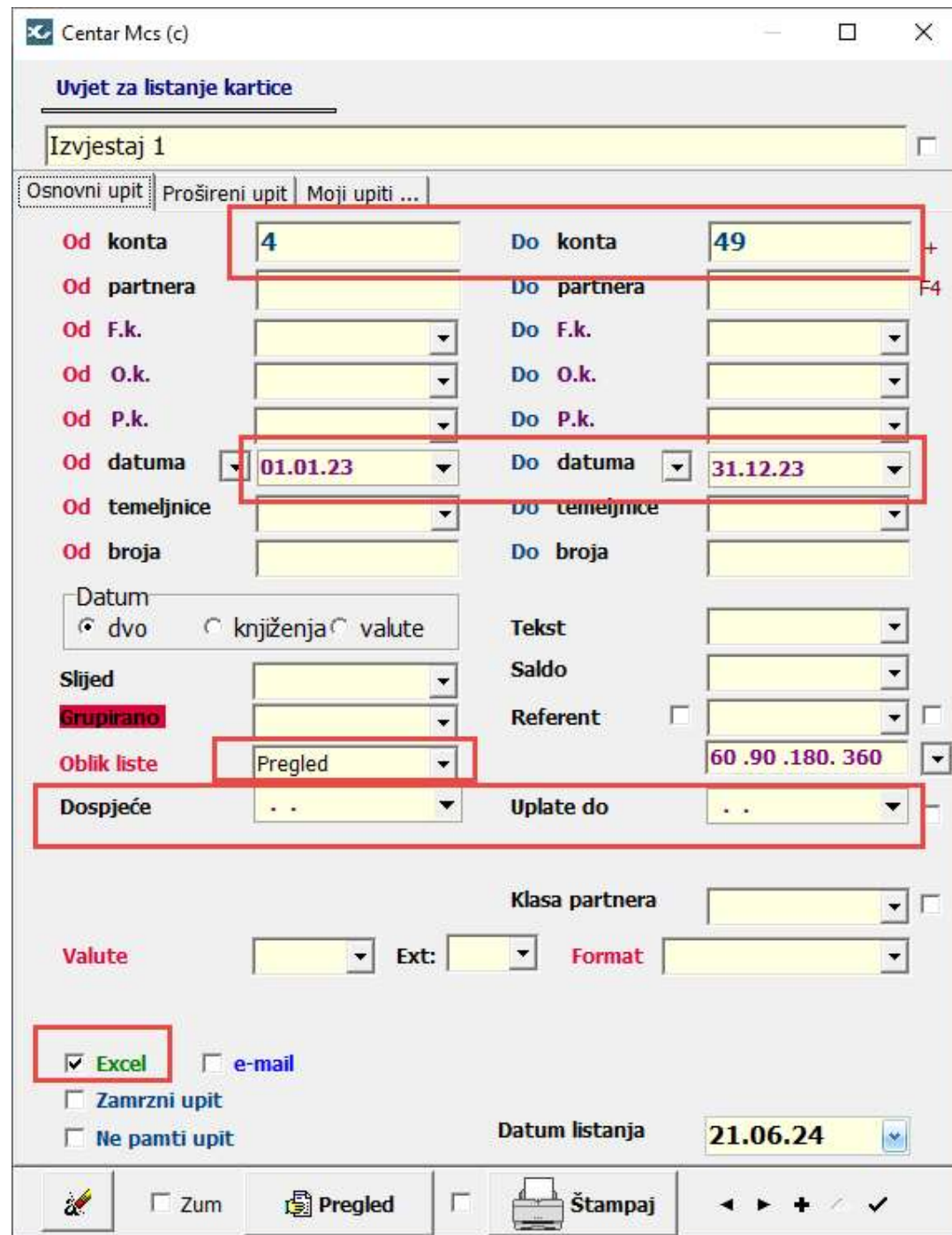

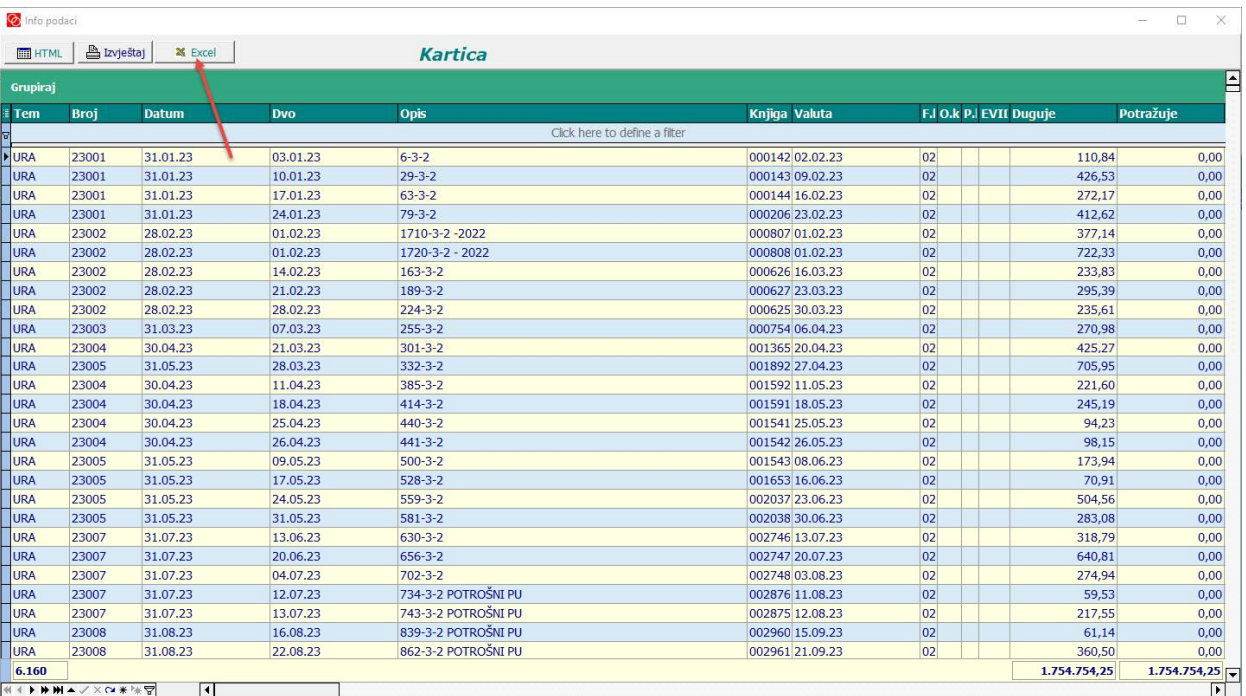